# Chi l'ha visto?

Continuiamo il discorso della volta passata relativo al farsi trovare facilmente sulla rete. Farsi individuare subito significa essenzialmente farsi riconoscere tra gli altri, e fare in modo che gli altri ci riconoscano non è sempre cosa facile.

### Seconda parte

#### di Raffaello De Masi

Perché Samantha, Naomi o Megan, quando passano per strada, come si dice dalle mie parti. "fanno 'a folla", attirano l'attenzione della popolazione maschile più del miele le mosche? Perché hanno qualcosa di diverso (beh, più di qualcosa), d'invitante, di particolare, che le fa distinguere dal resto della fol- $|a|$ 

Inserire le istruzioni, i tag di cui abbiamo parlato la volta passata nei <TI-TLE> e nei <META> può sembrare facile, e forse lo è, ma da qui a renderli efficaci la strada è lunga. Quanto inseriremo nella stringa avrà importanza fondamentale per recuperare l'attenzione dei motori di ricerca, siano essi spider automatici o legati a ricerche effettuate da persone. Occorre fare in modo che le informazioni inserite nei tag siano il più informative e originali possibili; in altri termini scrivere "Benvenuti nella home page di Gennaro Esposito" significa condannare la nostra pagina all'oblio e al naufragio tra migliaia di altre pagine con lo stesso originale titolo. Insomma, occorre tenere presente che più banale, ovvio o generico è il contenuto del soggetto, più difficoltà si incontreranno nell'essere ritrovati. Ad esempio, uno dei termini più diffusi usati come seme di ricerca è "mp3", per cui chi volesse promuovere una pagina dedicata all'argomento, e decidesse di inserire questa stringa nel titolo, avrebbe fatto senz'altro una scelta poco opportuna, disperso, come sarebbe, tra migliaia di altri siti (una ricerca in tal senso su Altavista ha dato un risultato del tipo "4,735,930 pages found", immaginate quali possibilità

avremmo di essere in prima fila). Se ci permettete un esempio, una bandiera della Lazio tra mille identiche altre sarebbe indistinguibile, mentre una della Roma, nello stesso contesto, ovvero tra mille bandiere

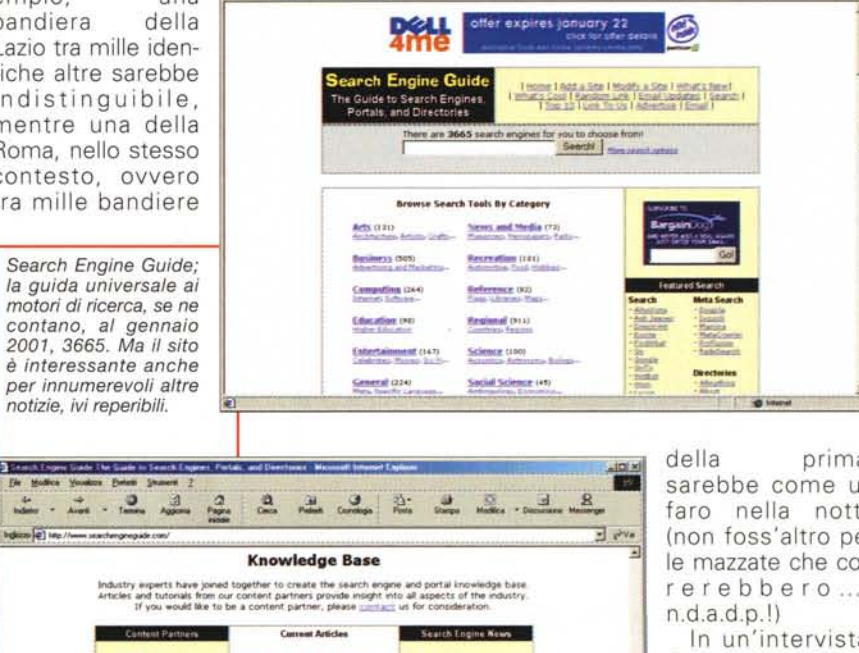

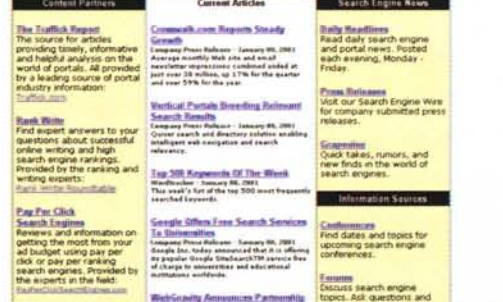

prima. sarebbe come un faro nella notte (non foss'altro per le mazzate che correrebbero...,

 $\frac{3}{2}$ 

In un'intervista, Sergey Brin, presidente e cofondatore di Google, un motore di ricerca dell'ultima generazione che ha saputo, in breve tempo, guadagnarsi fama e rispettabilità tra i grandi, afferma: "Nella nostra prospettiva,

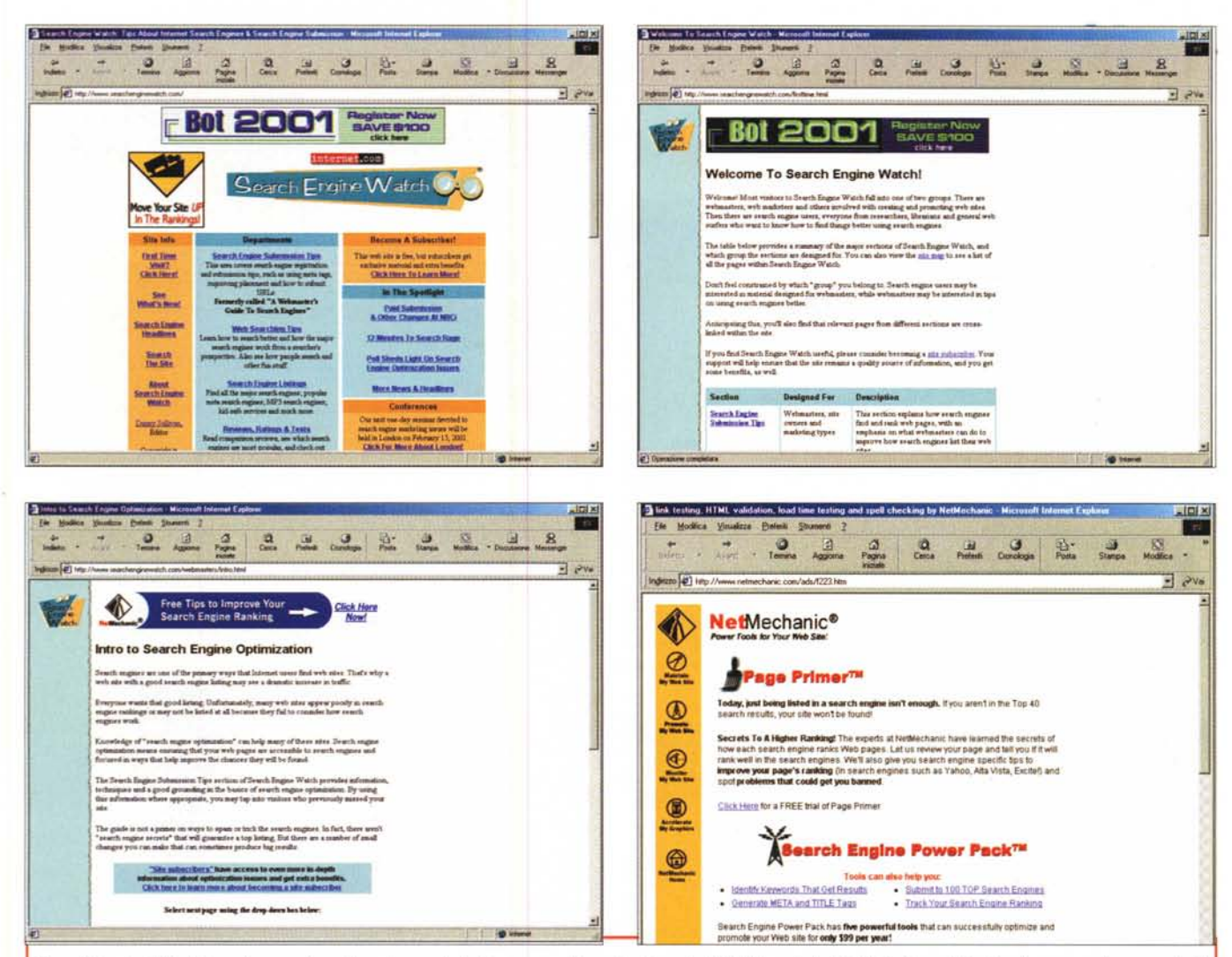

Search Engine Watch è una buona alternativa al precedente (suo nome alternativo è anche "A Webmaster's Guide To Search Engines") e raccoglie una serie di tip e consigli su come migliorare la nostra visibilità su WWW.

## URL e motori, gioie e... ... ovvero quanto sono moderni i motori che dominano il mondo?

#### Google

#### http://www.google.com

E' il nuovo enfant terribile del mondo dei motori di ricerca. Potente. veloce, efficiente, dotato di un indice di un milione di pagine esteso e accurato. Come forse abbiamo fatto intuire, Google determina l'importanza di un sito in base a quella che esso chiama "link popularity", in altri termini quantità e importanza dei siti collegati al nostro. I risultati sono accurati e affidabili, grazie anche a un buon servizio di eliminazione di URL spariti o monchi. Il fatto che sia stata stretta una forte partnership con Yahoo! la dice lunga sulla qualità di questo motore, moderno ed efficiente e destinato, in tempi brevi, a divenire uno dei più usati motori di ricerca.

#### Altavista

#### http://www.altavista.com

Il re dei re dei motori di ricerca, Altavista è il punto di riferimento e di confronto di tutti i contendenti. E' il più rapido e immediato nell'operazione di indicizzazione, e si avvia sempre più ad assumere una figura di portale. Dotato del più ampio indice esistente, è completo, efficiente e dispone di un sistema di traduzione di siti in linea (supportato da Systran); la forte concorrenza di Google gli ha imposto l'adozione di un sistema di indicizzazione analogo, simile fin quasi al sospetto.

#### **AOL, MSN**

http://www.aol.com

http://www.msn.com

Motori fortemente trafficati, si servono di un motore di ricerca Inktomi. La sottoscrizione a un motore comporta l'inserimento anche nell'altro, anche se la cosa non è sempre automatica e sicura.

#### Excite, Lycos, HotBot, Infoseek, WebCrawler

http://www.excite.com http://www.lycos.com http://www.hotbot.com http://www.infoseek.com

http://www.webcrawler.com

La vecchia guardia dei motori di ricerca, che si rinnova comunque con dinamicità, avvicinandosi sempre più alla struttura di un portale. I risultati, in termini di affidabilità, sono talora discutibili

#### **AllTheWeb**

#### http://www.alltheweb.com

Potente e veloce (conosciuto anche come FAST) questo motore supporta anche Lycos, e rivaleggia con Google per efficienza e modernità. I produttori offrono anche il semplice motore a chi ne avesse necessità, allo stesso modo di Inktomi.

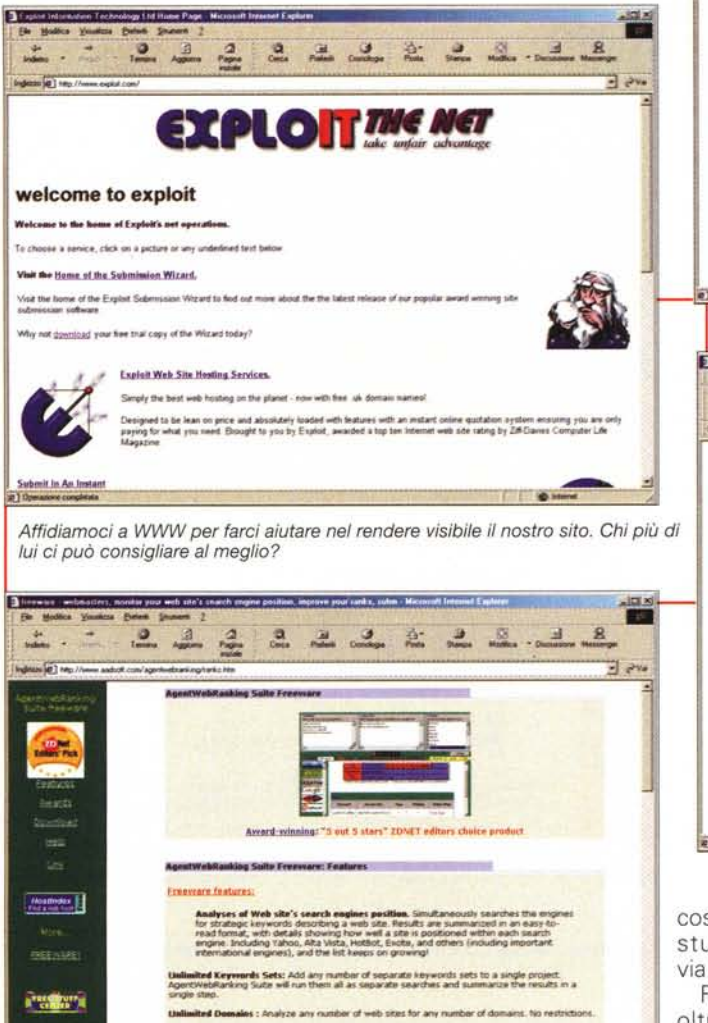

ents : Scan results from search engi

s : Conveniently jump to the home page or r

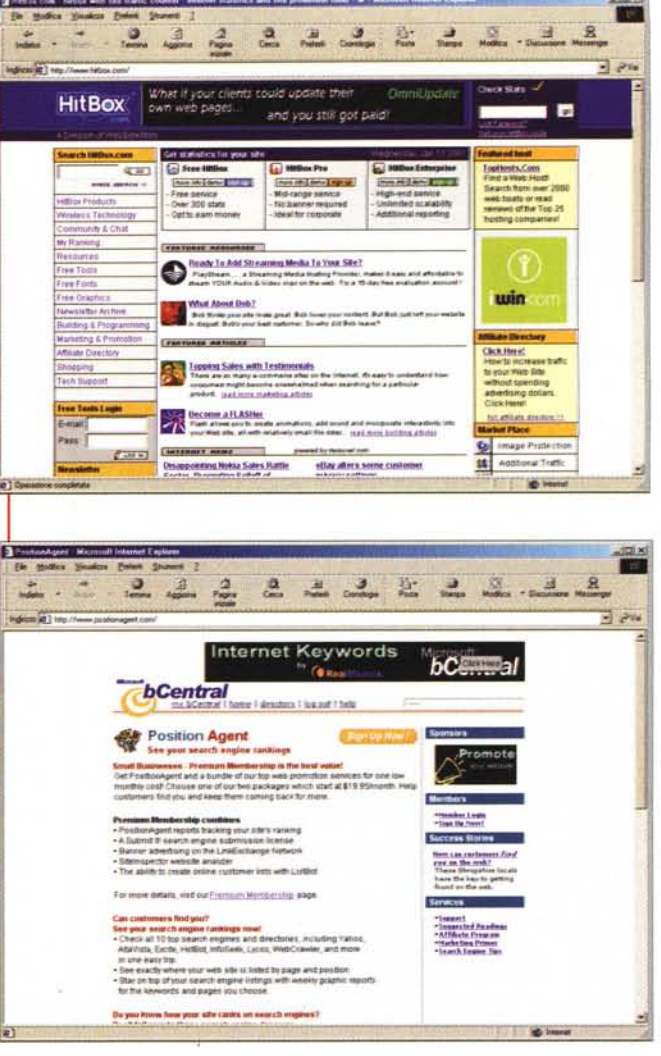

costo", "viaggi per studenti" e così

Ricordiamo, inoltre, che è possibile cambiare materiale contenuto nei siti <TITLE> e

migliore cosa che un webmaster può fare per ottimizzare il suo sito e renderlo facilmente rintracciabile è di scegliere con cura e accortezza il titolo delle sue pagine. In altre parole, se non si ha niente da dire, è inutile pensare che la gente ci cerchi per ascoltare le solite vecchie cose".

e URL's and keye

Un altro suggerimento in tal senso viene fuori da un'intervista di Erica Brewer, progettista alla Inktomi (che fornisce il motore di ricerca a AOL, MSN e Freeserve), che afferma: " Se si desidera promuovere il proprio sito. specie quando compete in aree affollate da molta concorrenza, cercare di usare le parole chiave più precise possibili; così se si ha un'agenzia di viaggi usare, invece della stringa agenzia, la frase "viaggi aerei", "viaggi a basso <META> per differenziare ogni pagina del nostro sito, in modo anche di amplificare l'offerta. In questo modo più specialistiche saranno le pagine e il loro contenuto, più accurata sarà la possibilità che essere capitino, in maniera preminente, nelle maglie di una ricerca di un motore.

## Il segreto di Pulcinella

Una volta il trucco più ovvio per farsi riconoscere e salire in "classifica" era quello di inserire nella pagina molte volte la keyword caratteristica dell'oggetto. Questo perché i primi spider "leggevano" la pagina e ricavavano, in base alla frequenza delle parole, la voce significativa; così bastava inserire cento o duecento volte la keyword caratteristica per risalire rapidamente nel fascio della ricerca. Come si faceva? Presto detto; si inseriva la seguenza in un blocco di testo che veniva scritto in caratteri piccolissimi e, in più, formattato con colore identico a quello dello sfondo, in modo da essere invisibile agli occhi (ma perfettamente visibile al motore). Oggi questo trucco non funziona più, anzi è la strada maestra per farsi escludere dalla catalogazione.

Una volta ottimizzata la pagina, occorre fare in modo che i motori di ricerca collaborino al successo del nostro progetto. Purtroppo non è possibile, in questo caso, stabilire una regola completa e precisa, visto che ogni sito usa una regola diversa per indicizzare le sue risorse, e, inoltre, la tecnica di indicizzazione cambia spesso anche nell'ambito dello stesso motore. Questo comportamento è determinato sia per combattere lo spamming, sia per migliorare continuamente le tecniche di gestione del motore - si tratta, alla fin fine, di business miliardari. Se l'argomento vi interessa, ci si può collegare al sito

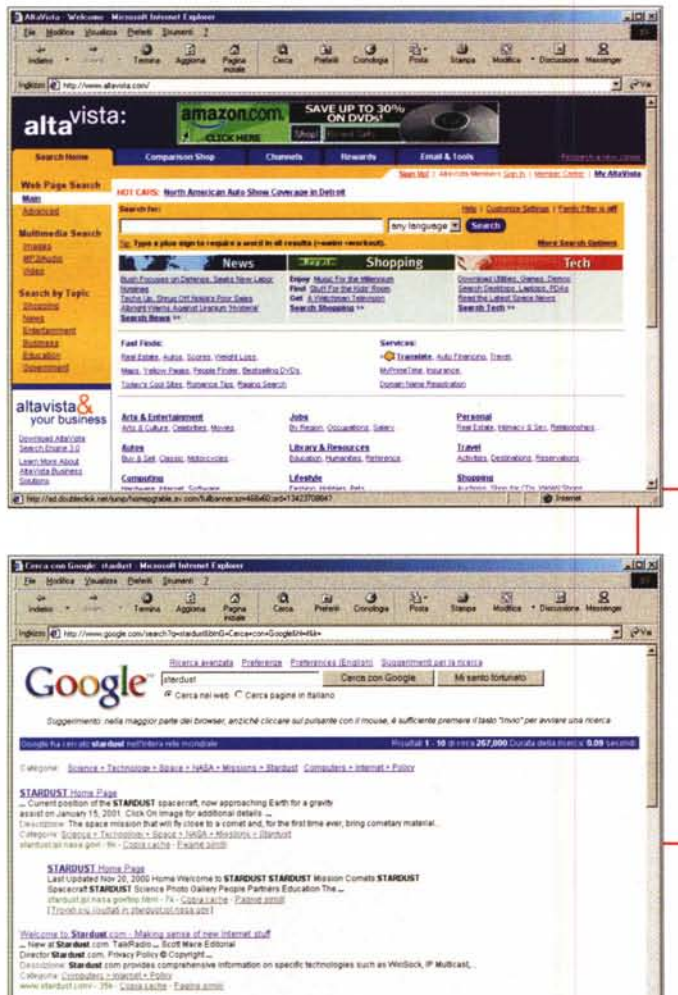

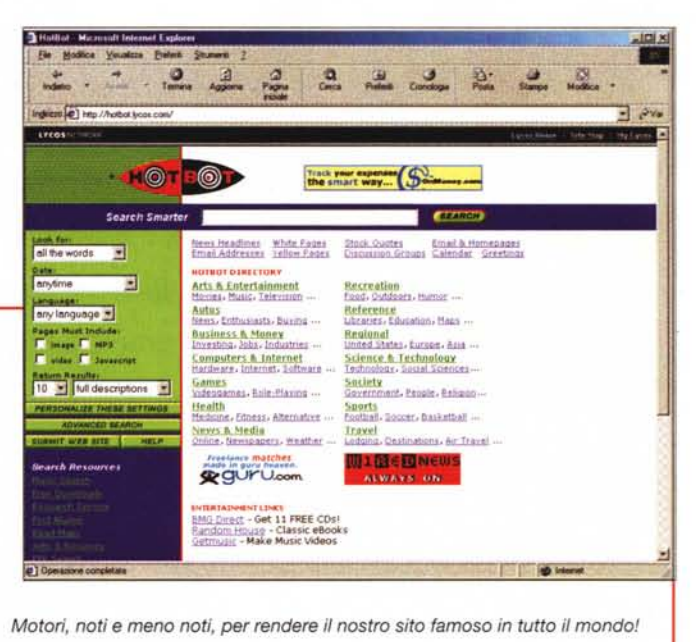

Software come questi, abbastanza diffusi, vanno analizzati uno per uno, visto che alcuni sottopongono brutalmente il nostro materiale a tutti i siti, mentre altri ci

http://www.searchenginewatch.

stiedis com - H g m s P a g s<br>illy Register Contact Us **Stardust** - Homit page ... Sildevi<br>e Sacond Bahi On the Sti of November

@ Comsoure completes

com/ per avere continuamente risposte aggiornate su come funzionano i diversi motori di ricerca e su quali sono le cose da evitare nella sottomissione. E, inoltre, è un ottimo punto di partenza per chi è interessato alla storia della "ricerca".

Ovviamente sottoporre il proprio sito ad un paio di centinaia di motori può essere laborioso e fastidioso. E' nata così una piccola area di sviluppo, in cui particolari operatori, ben a conoscenza delle tecniche di funzionamento dei motori, ottimizzano il nostro sito adattandolo alle esigenze degli engine. Purtroppo se tutti fanno così, si ritorna al punto di partenza, con un esercito non più fatto di soldati ma di tutti caporali. Ci sono peraltro anche dei software che svolgono la stessa funzione, come AddWeb (http://www.addweb.com), freeware, e, in forma shareware ridotta, Exploit (http://www.exploit.com), che hanno anche il vantaggio di creare dei log indicanti dove gli URL sono stati inseriti, in modo da poter ripetere la stessa operazione dopo un certo tempo.

consentono scelte più mirate e, in fondo, più efficaci.

O Inner

Il miglior servizio gratuito è il Submit-Bot, disponibile presso Jimtools (http://www.jimtools.com) che produce discreti risultati, e sottopone l'URL proposto a più di una cinquantina di motori, compresi quelli più potenti, come Google, Altavista, Excite, HotBot e Lvcos, oltre a diversi altri minori. Un buon consiglio può essere quello di sottoporre l'URL desiderato a non più di quattro o cinque motori e controllare i risultati, tenendo presente che il tempo d'accettazione varia da motore a motore, con estremi in Altavista e Northern Light (tempi di un paio di giorni) e in Google e Excite, dove si allungano a qualche settimana. In mezzo stanno gli altri.

## Fidarsi è bene, ma non fidarsi...

Il metodo più semplice per analizzare il successo della nostra sottomissione

non è, come si potrebbe pensare, quello di fare una ricerca sul motore stesso, ma verificare il Web Site statistic log, che può esserci fornito, a richiesta, dal nostro provider. Se questi non lo fornisce, si può aggirare l'ostacolo inserendo un contatore capace di analizzare le chiamate (come quello reperibile a http://www.hitbox.com), atto, cioè, ad analizzare da dove provengano gli arrivi al nostro sito.

Il log in parola mostrerà i motori da cui è stato ricavato il nostro indirizzo, e la cosa è interessante perché ci permette di verificare la presenza delle nostre URL sugli engine che abbiamo consultato, eventualmente riproponendo, in maniera diversa, la sottomissione.

Inoltre, esistono servizi ancora più specializzati per verificare al meglio la nostra visibilità; uno dei migliori è senza dubbio Position Agent (http://www. positionagent.com) che offre una versione ridotta del proprio servizio, gratuita, che testa la "visibilità" del nostro sito sui motori di ricerca prima della sottomissione. Il servizio è Web-based. e se i risultati saranno adequati, si potrà scaricare il pacchetto Agent Web Ranking (reperibile presso http:// www.aadsoft.com/agentwebranking/ra nk.htm) per creare infinite query di ricerca relative a diversi URL: cosa che non quasta, il programma è freeware.

Il resto è tutto olio di gomito e pazienza. Alla prossima volta!  $MR$